## **Termination and Exit Checklist for Staff**

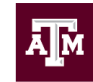

Revised 3/16/2020

This form should be completed by the supervisor or designee as a checklist to document activities completed during and following the exiting process for terminating employees. Not every action will be applicable in every termination, but the list is provided as a tool to confirm good management practices and to protect University property. Please contact your HR Liaison if you have questions or require assistance with this process.

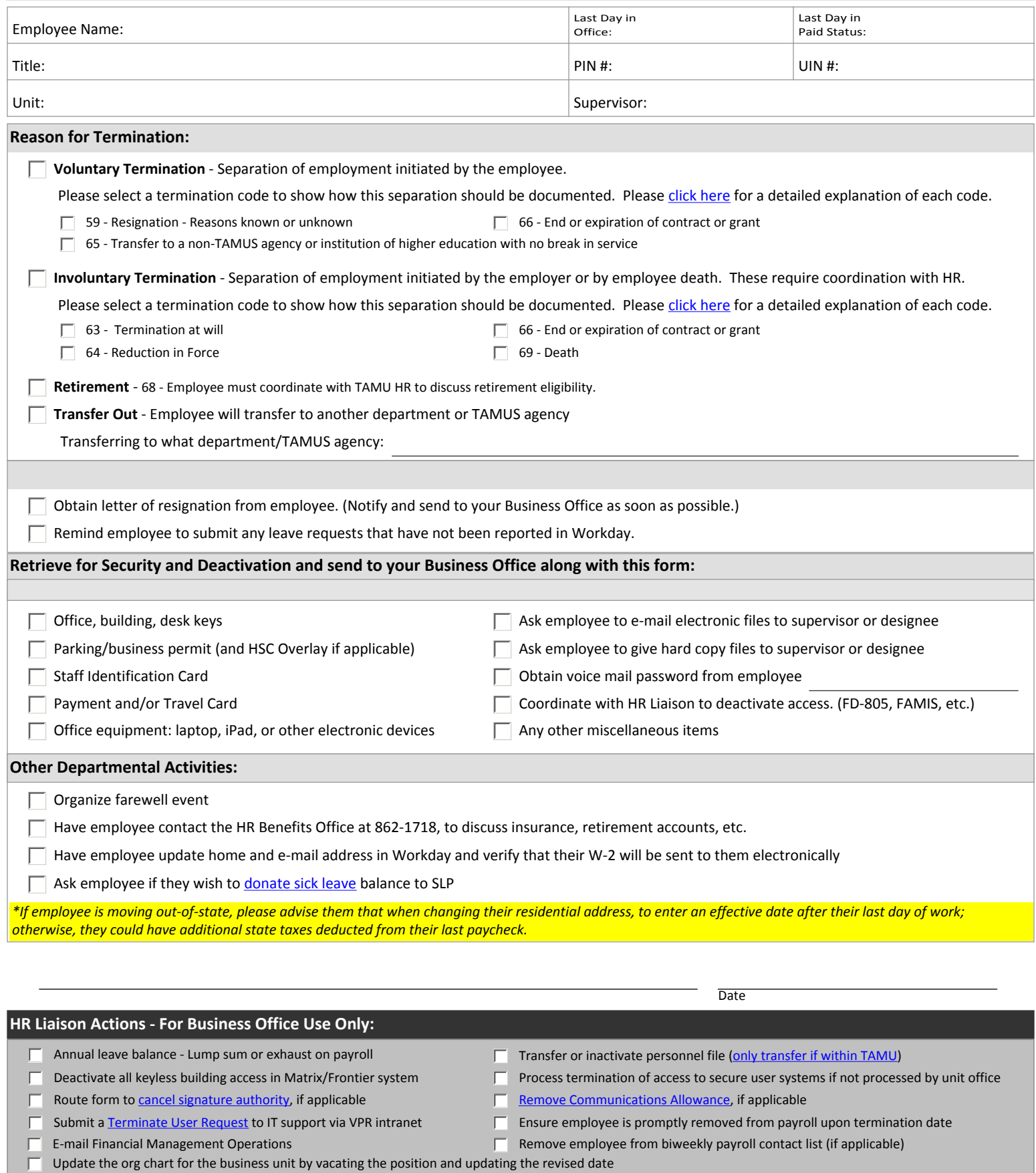

This form will be retained in the Employee's Personnel File. If you have questions, please contact Renee' Weidemann at 845-2060 or r-weidemann@tamu.edu